Information Systems Analysis

## **Temporal Logic and Timed Automata**

#### (8) System model verification in NuSMV

*© Paweł Głuchowski, Wrocław University of Technology version 2.6*

### **System modelling**

- Indirect modelling
	- Direct modelling
- FAIRNESS constraints
	- Nondeterminism

## **Mistakes in system modelling**

- Different definitions of a variable
- Recursive definition of a variable
- Mutual dependency of variables
- Contradictions in expressions INIT, INVAR and TRANS

## **System verification**

- Possibilities
- Property kinds to verify
- Counting a minimal and maximal path of states

### **Examples**

- Departure of a plane (clock and time of events)
- Function with a for loop (analysis of a program's code)

### **Interactive work**

- Initial operations
- Model verification
- Model simulation
- Restart and end of work
- Executions of a script with operations
- Description of operations performed by NuSMV

- Indirect modelling
	- Direct modelling
- FAIRNESS constraints
	- Nondeterminism

#### Indirect modelling

MODULE main

VAR a : boolean; b : 0..4;

```
ASSIGN init(a):= TRUE;
        next(a):= !a;
         init(b):= {0,2,4};
         next(b):= case
            next(a) : {0,2,4};
            !next(a) : {1,3}; 
         esac;
```
CTLSPEC AG(a  $\rightarrow$  b in  $\{0, 2, 4\}$ ) INVARSPEC (!a  $\rightarrow$  b in  $\{1, 3\}$ )

### Direct modelling

```
MODULE main
```
VAR a : boolean; b : 0..4;

```
INIT a = TRUE &
     b in {0,2,4};
TRANS next(a) = 'a;TRANS next(b) in case
         next(a) : {0,2,4};
        !next(a) : {1,3}; 
      esac;
```
CTLSPEC AG(a  $\rightarrow$  b in  $\{0, 2, 4\}$ ) INVARSPEC  $(la \rightarrow b \in l, 3)$ 

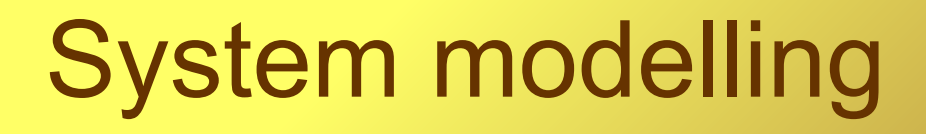

#### Indirect modelling

• Behaviour of an automaton is defined by specifying initial and next values of state variables.

● Example:

```
ASSIGN init(a):= TRUE;
        next(a):='a;init(b):= {0, 2, 4};
        next(b):= casenext(a) : {0,2,4};
           !next(a) : {1,3};
        esac;
```
- Operator  $init$  defines the initial value of a variable.
- Operator  $next$  defines the value of a variable in the next state.

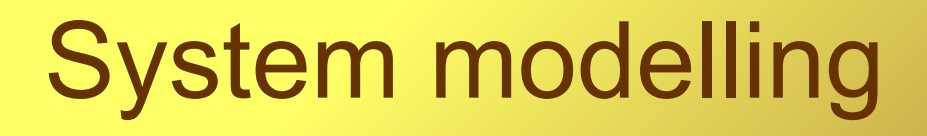

#### Indirect modelling

• If the initial value of a variable is not given, it will get any value from its range of values.

(There exists at least 1 initial state.)

• If the next value of a variable is not given, it will get any value from its range of values.

(There exists at least 1 next state for every state.)

### Remark

- Every model defined indirectly can be defined directly.
- Not every model defined directly can be defined indirectly.

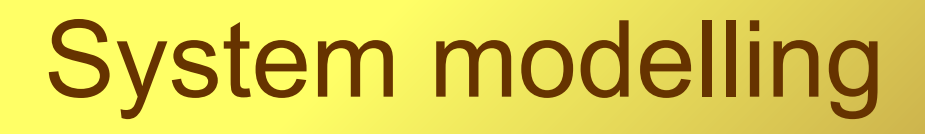

- Behaviour of an automaton is defined by logic expressions.
- Logic expressions express:
	- initial states,
	- reachable states,
	- **transitions between states.**
- Results of lack of expressions or of their mutual contradiction:
	- an empty set of initial states,
	- unreachable states,
	- lack of reachable states.

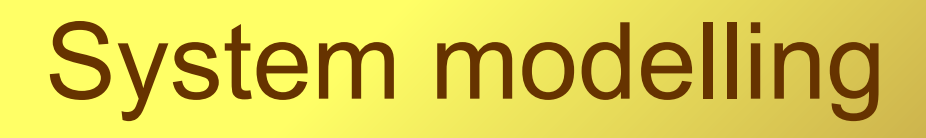

• Specification of initial values of variables:

```
INIT logic_expression
```
- The expression given after  $INTT$  describes initial values of variables.
- Example of specification of values of variables a and  $\mathbf{b}$ :

```
INIT a = TRUF \deltab in \{0, 2, 4\}
```
- If the initial value of a variable is not given, it will get any value from its range of values.
- If an untrue expression is given, then there are no initial states (model verification may be incorrect).
- Using the operator  $next$  is not allowed.

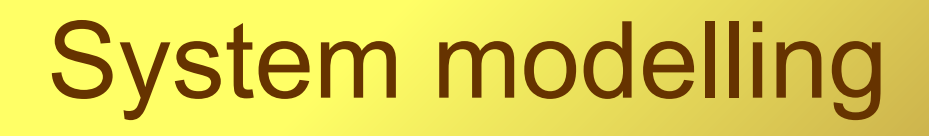

• Specification of reachable states by state invariants:

```
INVAR logic_expression
```
- The expression given after  $INVAR$  describes the values of variables, that characterise every state.
- Example of specification of values of variables a and  $\mathbf{b}$ :

```
INVAR a=TRUE | a=FALSE
```

```
INVAR a \rightarrow b in \{1, 3\}
```
- If an untrue expression is given, then there are no reachable states (model verification may be incorrect).
- Invariant definitions are not mandatory.
- Using the operator  $next$  is not allowed.

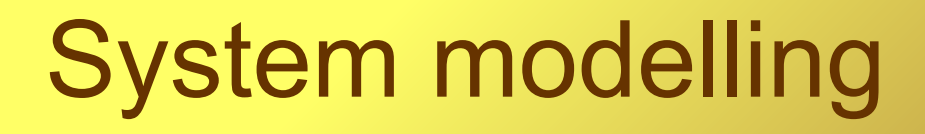

• Specification of allowed transitions between states:

```
TRANS logic_expression
```
- The expression given after  $\text{Trans}$  describes allowed values of variables in the next state.
- Example of specification of next values of variables a and  $\mathbf{b}$ :

```
TRANS next (a) = !a;TRANS next(b) in case
        next(a) : {0,2,4};
         lnext(a) : \{1,3\};esac;
```
• If an untrue expression is given, then there may be no next state (model verification may be incorrect).

### Direct modelling

- INVAR **or** INIT combined with TRANS?
	- 1st way  $-$  invariantly a = 1: INVAR a=1
	- 2<sup>nd</sup> way in the initial and every following state  $a = 1$ :  $INTT$  a=1 TRANS next $(a)=1$
	- The effect seems to be the same, but the 1<sup>st</sup> way is more effective.
		- In this situation it is recommended to use an invariant.

#### FAIRNESS constraints

- Constraint JUSTICE *expression*
	- Alternatively: FAIRNESS *expression*
	- Model verification consists of these paths only, where the *expression* is true infinitely many times, e.g.:

```
VAR a : boolean;
JUSTICE !a
```
- It corresponds to the formula  $AG(AF(\neg(a)))$ .
- Using the operator next in the *expression* is not allowed.

#### FAIRNESS constraints

- Constraint COMPASSION (*expression1,expression2)*
	- Model verification consists of these paths only, where:
		- if the *expression1* is true infinitely many times,
		- then the *expression2* is also true infinitely many times on the same paths, e.g.:

VAR a : boolean; b : boolean; COMPASSION (!a,!b)

- It corresponds to the formula  $AG(AG(AF(\neg(a))) \Rightarrow AG(AF(\neg(b))))$ .
- Using the operator next in the *expressions* is not allowed.
- NuSMV does not fully support the COMPASSION yet.

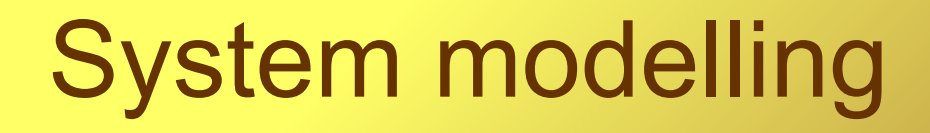

#### Nondeterminism

• Definition of a variable requires to give a set of its values, e.g.:

VAR a : 0..10; b : {s1, s2, s3};

- If no instruction assigns any value to a variable, then the variable gets a random value of the range of its values.
- If an instruction assigns a subset of a variable's set of values to the variable, then the variable gets a random value of this subset, e.g.:

 $b := \{s1, s3\}$ 

- Different definitions of a variable
- Recursive definition of a variable
- Mutual dependency of variables
- Contradictions in expressions INIT, INVAR and TRANS

#### Different definitions of a variable

- Every variable should have one definition only, that defines its value for a given state:
	- wrong:  $init(a) := TRUE;$  $init(a) := FALSE;$
	- wrong:  $b := a;$ b :=  $a+1$ ;
	- wrong:  $init(c) := a;$ c  $:=$  b;
	- good:  $init(a) := \{TRUE, FALSE\}$ ;

#### Recursive definition of a variable

- Value of a variable cannot depend on its value from the same state:
	- wrong:  $a := a+1;$
	- wrong:  $next(a) := next(a) + 1;$
- But it may depend on its value from the next state:
	- good:  $next(a) := a+1;$

#### Mutual dependency of variables

- Values of variables in the same state cannot be mutually dependent:
	- wrong:  $a := b+1;$ b :=  $a-1$ ;
	- wrong:  $next(a) := next(b);$ 
		- $next(b) := next(a);$
- But values of variables in different states may be mutually dependent:

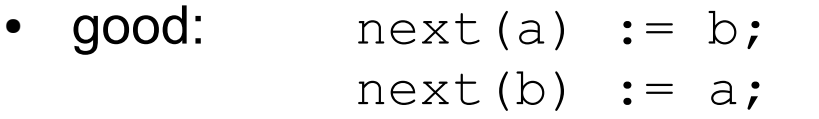

• good:  $next(a) := next(b);$  $next(b) := a;$ 

- Contradictions in expressions INIT, INVAR and TRANS
- $\bullet$  If an untrue expression INIT is given, then there are no initial states.
- $\bullet$  If an untrue expression INVAR is given, then there are no reachable states.
- $\bullet$  If an untrue expression TRANS is given, then there may not be a next state.
- These mistakes are reported by NuSMV.
- These mistakes may lead to an incorrect model verification.

# System verification

- Possibilities
- Property kinds to verify
- Counting a minimal and maximal path of states

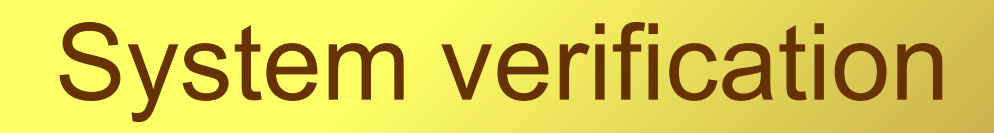

#### **Possibilities**

- Verification is automatic.
- Specification of a system is given by temporal logic formulas.
- Available logics: LTL, CTL, LTL<sup>-</sup>, RTCTL (with upper and lower bounds for temporal operators) and PSL.
- All well–formed formulas are allowed.
- Every formulas is verified independently of the others.
- Verification of a formula returns *true* or *false*.
- The *false* result is returned with a counterexample (a path of states), if it can be generated.
- Length of minimal and maximal path between two determined states can by counted.

### System verification

#### Property kinds to verify

- Properties described in LTL logic (dealing with linear time): LTLSPEC *LTL\_formula*
- Properties described in CTL logic (dealing with branching time): CTLSPEC *CTL\_formula*
- Properties described in logics LTL<sup>-</sup>, PSL, RTCTL.
- Invariants (dealing with every state of the model): INVARSPEC *logic\_expression*

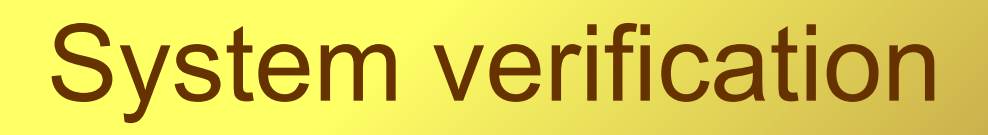

#### Counting a minimal and maximal path of states

- Expression COMPUTE counts length of a path (number of states) between two specified states.
- Specification of a state is a logic expression expressing values of selected state variables in this state.
- Counting the minimal path:

COMPUTE MIN[*state1*,*state2*]

• Counting the maximal path:

COMPUTE MAX[*state1*,*state2*]

• The result is a number of states or INFINITY.

- Departure of a plane (clock and time of events)
- Function with a for loop (analysis of a program's code)

#### Departure of a plane (clock and time of events)

#### **Description of the situation**

- A runway intersects a taxiway.
- An aircraft begins moving before the intersection, accelerating.
- The aircraft, accelerating, reaches the V1 velocity (in 6.8 seconds), and then takes off (in 1..3 seconds).
- The take-off of the aircraft may happen before, on or after the intersection.
- An intruder may appear on the intersection at any moment.
- The intruder, when appears on the intersection, does not disappear from it.
- If the aircraft accelerates before or on the intersection, where the intruder appears, it decelerate, if its velocity < V1.
- Decelerating aircraft stops (in 3..4 seconds) before, on, or after the intersection.
- If the aircraft and the intruder are on the intersection, a collision may happen.
- Final states: the aircraft takes off, the aircraft stands, there is a collision.

#### Departure of a plane (clock and time of events)

**MODULE main**

```
VAR
```

```
--location of the aircraft
--in relation to the intersection
location : {before, on, after};
--kind of a movement of the aircraft
movement: {accelerating, decelerating, standing, taking_off};
--clock for time of the movement (reset to zero at the moment
--of the beginning of a new movement kind)
t : 0..9;
--intruder on the intersection
intruder : boolean;
--collision with the intruder
collision : boolean;
--aircraft's velocity >= v1 (deceleration is forbidden)
v1 : boolean;
```
#### Departure of a plane (clock and time of events)

--INITIAL STATE

```
INIT
   --the aircraft is before the intersection
   location = before &
   --the aircraft is accelerating
  movement = accelerating &
   --the time of acceleration begins
   t = 0 &
   --there is no intruder on the intersection
   intruder = FALSE &
   --there is no collision
   collision = FALSE &
   --the aircraft's velocity < v1
  v1 = FAT.SF
```
#### Departure of a plane (clock and time of events)

--BEHAVIOUR OF THE CLOCK t

```
TRANS next(t) in case
   --resetting the clock when taking-off begins
  movement = accelerating & next(movement) = taking_off : 0;
   --resetting the clock when decelerating begins
  movement = accelerating & next(movement) = decelerating : 0;
   --resetting the clock when standing begins
  movement = decelerating & next(movement) = standing : 0;
   --in other case, with any automaton state change,
   --one second passes
  TRUE : (t + 1) mod 10; esac;
```
#### Departure of a plane (clock and time of events)

--BEHAVIOUR OF THE INTRUDER

**TRANS next(intruder) in case** --the intruder may appear at any moment **!intruder : {FALSE,TRUE};** --the intruder cannot disappear from the intersection, --if it already is there **TRUE : intruder; esac;**

#### Departure of a plane (clock and time of events)

--BEHAVIOUR OF THE v1 VELOCITY

**TRANS next(v1) in case**  $-$ the v1 cannot be reached in the time  $t < 6$ **!v1 & movement = accelerating & next(t)<6 : FALSE;**  $-$ -the v1 may be reached in the time  $t < 8$ **!v1 & movement = accelerating & next(t)<8 : {TRUE,FALSE};**  $-$ the v1 is reached at most in the time  $t = 8$ **!v1 & movement = accelerating & next(t)=8 : TRUE;** --once reached, the v1 velocity does not get smaller **TRUE : v1; esac;**

#### Departure of a plane (clock and time of events)

--BEHAVIOUR OF THE COLLISION

```
--the collision is impossible, if there is no intruder
--or the aircraft is before the intersection
INVAR !intruder | location = before -> !collision;
```

```
TRANS next(collision) in case
   --if there is the collision, it will not pass away
   collision : TRUE;
   --if there is no collision, it is possible then,
   --if the intruder and the aircraft are on the intersection
   intruder & location = on : {FALSE, TRUE};
   --other states do not affect the collision
  TRUE : collision; esac;
```
#### Departure of a plane (clock and time of events)

--BEHAVIOUR OF THE LOCATION OF THE AIRCRAFT

```
TRANS next(location) in case
   --the standing or taking-off aircraft does not change
   --its location (final state)
  movement = standing | movement = taking_off : location;
   --the aircraft being before the intersection may enter it
   location = before : {before, on};
   --the aircraft being on the intersection may leave it
   location = on : {on, after};
   --the aircraft being after the intersection does not change
   --its location
   location = after: after; esac;
```
#### Departure of a plane (clock and time of events)

--BEHAVIOUR OF THE MOVEMENT OF THE AIRCRAFT (1)

#### **TRANS next(movement) in case**

```
--the aircraft accelerating with the velocity >= v1
--cannot take off if there is the collision
--(no change of movement kind)
movement = accelerating & v1 & collision : accelerating;
-the aircraft accelerating with the velocity >= v1--cannot take off in time t < 1movement = accelerating & v1 & next(t)<1 : accelerating;
-the aircraft accelerating with the velocity >= v1-may take off in time t < 3 (if there is no collision)
movement = accelerating & v1 & next(t)<3 :
                                 {accelerating, taking_off};
--the aircraft accelerating with the velocity >= v1 takes off
--at last in the time t = 3 (if there is no collision)
```

```
movement = accelerating & v1 & next(t)=3 : taking_off;
```
#### Departure of a plane (clock and time of events)

--BEHAVIOUR OF THE MOVEMENT OF THE AIRCRAFT (2)

-- ... --the aircraft accelerating with the velocity < v1 --still accelerates, if there is no intruder **movement = accelerating & !v1 & !intruder : accelerating;** --the aircraft accelerating with the velocity < v1 --decelerates, if there is the intruder on the intersection **movement = accelerating & !v1 & intruder : decelerating;**

#### Departure of a plane (clock and time of events)

--BEHAVIOUR OF THE MOVEMENT OF THE AIRCRAFT (3)

```
-- ...
-the decelerating aircraft cannot stop in the time t < 3movement = decelerating & next(t) < 3 : decelerating;
-the decelerating aircraft may stop in the time t < 4movement = decelerating & next(t) < 4 :
                                    {decelerating, standing};
--the decelerating aircraft will stop at last in the time t=4
movement = decelerating & next(t) = 4 : standing;
--the standing or taking off aircraft does not change
--its kind of movement
movement = standing | movement = taking_off : movement;
--other states do not affect the movement
TRUE : movement; esac;
```
### Departure of a plane (clock and time of events)

• Verification of behaviour of the clock:

```
--Incrementation of the clock with every state change (mod 10)
  CTLSPEC AG(t=0 -> AX(t=1))
  CTLSPEC AG(t=9 -> AX(t=0))
  COMPUTE MIN[t=0,t=1] --should be 1
  COMPUTE MAX[t=0,t=1] --should be 1
```
--Change of a kind of movement of the aircraft resets the clock --(e.g. change from decelerating to standing) **CTLSPEC AG(movement=decelerating & AX(movement=standing) -> AX(t=0)) CTLSPEC AG(movement=decelerating & AX(movement=standing)&t!=0 -> AX(t=0))**

### Departure of a plane (clock and time of events)

• Verification of behaviour of the velocity V1:

```
--Accelerating aircraft reaches the v1 velocity
--in 6..8 seconds
  CTLSPEC EF(!v1 & movement=accelerating -> EX v1)
  CTLSPEC AG(!v1 & movement=accelerating & AX t=8 -> AX v1)
  CTLSPEC AG(!v1 & movement=accelerating & AX t<6 -> AX !v1)
  CTLSPEC AG(!v1 & movement=accelerating & AX t>=6 & AX t<8
                                         -> EX !v1) --correct
  CTLSPEC AG(!v1 & movement=accelerating & AX t>=6 & AX t<8
                                         -> AX !v1) --incorrect
```
#### Function with a for loop (analysis of a program's code)

The function calculates the sum of numbers from 0 to x:

```
int sum(int x){
 int s = 0; //sum of numbers
 for(int i = 0; i <= x; i++)
  s = s + i:
  return s;}
```
- The goal analyse the for loop,  $e.g.:$ 
	- find the maximal number of the loop execution,
	- check reachability of  $s=21$  for  $x=6$ .

#### Function with a for loop (analysis of a program's code)

• Labels of executed operations:

```
int sum(int x){
int s = 0; //sum of numbers e0 (this can be omitted)
for(int i = 0; i \le x; i++) e1
 s = s + i; e2
 return s;} e3
```

```
MODULE main
FROZENVAR x : 0..6; --constant x of random value of 0 to 6
VAR e : {e1, e2, e3}; --labels of operations
    s : 0..21; --sum of numbers
    i : 0..7; --iterator of the loop
    c : 0..6; --counter of loop executions
    a : 1..3; --flag of reachability of deadlock
```
#### Function with a for loop (analysis of a program's code)

```
int sum(int x){
int s = 0: //sum of numbers
for(int i = 0; i \le x; i^{++}) e1
 s = s + i; e2
 return s;} e3
```

```
ASSIGN
--navigation of operations:
init(e) := e1; --beginning in e1
next(e) := case
e = e1 & i \leq x : e2; --transition to e2 from e1 if i\leq x--(to perform the first operation from the for block)
e = e1 & i > x : e3; --transition to e3 from e1 if i > x--(not to perform operations from the for block)
e = e2 : e1; --return to e1 from e2
     --(the last operation from the for block is done)
e = e3 : e3; esac; --no entry from e3 (the end of program)
```
#### Function with a for loop (analysis of a program's code)

```
int sum(int x){
int s = 0; //sum of numbers
for(int i = 0; i \le x; i++) e1
 s = s + i; e2
 return s;} e3
```

```
ASSIGN
--variability of s:
init(s) := 0; --initially s=0next(s) := case
s + i > 21 : s; --no change of s
                      --(not to exceed its range)
next(e) = e2 : s + i; --i is added to s (in operation e2)
TRUE : s; esac; --no change of s
                      --(in other cases)
```
#### Function with a for loop (analysis of a program's code)

```
int sum(int x){
int s = 0; //sum of numbers
for(int i = 0; i \le x; i++) e1
 s = s + i; e2
 return s;} e3
```

```
ASSIGN
--variability of i:
\text{init}(i) := 0; --initially i=0next(i) := case
 i + 1 > 7 : i; --no change of i
                      --(not to exceed its range)
next(e) = e1 : i + 1; --incrementation of i
                      --(in operation e1, i.e. after e2)
TRUE : i; esac; --no change of i
                      --(in other cases)
```
#### Function with a for loop (analysis of a program's code)

```
int sum(int x){
int s = 0; //sum of numbers
for(int i = 0; i \le x; i++) e1
 s = s + i; e2
 return s;} e3
```

```
ASSIGN
--variability of c:
\text{init}(c) := 0; \text{-initially} \text{ c=0}next(c) := case
c + 1 > 6 : c; --no change of c
                       --(not to exceed its range)
next(e) = e2 : c + 1; --incrementation of c
                       --(in operation e2, i.e. for block)
 TRUE : c; esac; --no change of c
                        --(in other cases)
```
#### Function with a for loop (analysis of a program's code)

```
int sum(int x){
int s = 0; //sum of numbers
for(int i = 0; i \le x; i^{++}) e1
 s = s + i; e2
 return s;} e3
```

```
ASSIGN
--variability of a:
init(a) := 1; --initially a=1 (there will be a next state)
next(a) := case
 a = 1 & e = next(e) & s = next(s) & i = next(i) & c = next(c) : 2;
               --a is set to 2
               --(if there is no change of state for the 1^{st} time)
 a = 2 : 3; -a is set to 3
               --(so 2 be in one state only)
 TRUE : a; esac; --no change of a
                  --(in other cases)
```
#### Function with a for loop (analysis of a program's code)

```
int sum(int x){
int s = 0; //sum of numbers
for(int i = 0; i \le x; i++) e1
 s = s + i; e2
 return s;} e3
```
- Verification of the model:
	- Does the flag *a* work correctly?

CTLSPEC AF(a=2 & AX(AG(a=3))) **true**

#### Function with a for loop (analysis of a program's code)

```
int sum(int x){
int s = 0; //sum of numbers
for(int i = 0; i \le x; i++) e1
 s = s + i; e2
 return s;} e3
```

```
\rightarrow State: 5.12 <-
Code analysis:
                                                                        e = e2s = 15• What is the maximal length of the path of states
                                                                        c = 6-> State: 5.13 <-
      to the final state?
                                                                        e = e1i = 6\rightarrow State: 5.14 <-
    COMPUTE MAX[a=1, a=2] 16
                                                                        e = e2s = 21• What is the maximal number of the for loop execution?
                                                                      \rightarrow State: 5.15 <-
                                                                        e = e1i = 7– generate a maximal length path,
                                                                      \rightarrow State: 5.16 <-
                                                                        e = e3– check the final value of the c counter on the path.
                                                                      \rightarrow State: 5.17 <-
                                                                        a = 2CTLSPEC !EBF 16..16 (a=2) false c = 650
```
#### Function with a for loop (analysis of a program's code)

```
int sum(int x){
int s = 0; //sum of numbers
for(int i = 0; i \le x; i++) e1
 s = s + i; e2
 return s;} e3
```
- Code analysis:
	- Can the *for* loop be executed 6 times?

CTLSPEC EF(c=6) **false** CTLSPEC !EF(c=6) **false How is it possible?**

 $\cdot$  Is the sum  $s = 21$  reachable?

CTLSPEC EF(s=21) **false** CTLSPEC !EF(s=21) **false How is it possible?**

#### Function with a for loop (analysis of a program's code)

```
int sum(int x){
int s = 0; //sum of numbers
for(int i = 0; i \le x; i++) e1
 s = s + i; e2
 return s;} e3
```
- Code analysis:
	- If there is more than 1 initial state, then reachability checking for a given state by the formula EF(state\_to\_check) will return *false*, if this state is not reachable from every initial state, even so if it is reachable from some initial state.
		- solution 1: choose an initial state: initial state  $\rightarrow$  EF(state to check)
		- solution 2: check non-reachability of the state: !EF(state to check)

#### Function with a for loop (analysis of a program's code)

```
int sum(int x){
int s = 0; //sum of numbers
for(int i = 0; i \le x; i++) e1
 s = s + i; e2
 return s;} e3
```
- Code analysis:
	- $\cdot$  Is the sum  $s = 21$  reachable? CTLSPEC x=6 -> EF(s=21) **true** CTLSPEC !EF(s=21) **false**
	- Will the sum  $s = 21$  be reached?

CTLSPEC x=6 -> AF(s=21) **true**

- Initial operations
- Model verification
- Model simulation
- Restart and end of work
- Executions of a script with operations
- Description of operations performed by NuSMV

#### Initial operations

- Start working with a .smv file in the interactive mode: NuSMV -int *file*
- Read the model of a system:

read\_model

• Create modules and processes:

flatten hierarchy

• Show a list of input variables and state variables: (optional)

show\_vars

#### Initial operations

• Show variables that are dependent on a given expression: (optional)

show\_dependencies -e *expession*

• Create variables to compile the model into BDD (binary decision diagrams):

encode\_variables

• Write the order of variables to a file: (optional)

```
write order
```
• Compile the model into BDD:

build\_model

#### Initial operations

• Initialise the system ready to be verified:

go

• Read and compile the model into BDD, verify the model and count a set of reachable states:

process\_model

• Count a set of reachable states:

compute\_reachable

• Show reachable states: (optional)

```
print reachable states -v
```
#### Model verification

• Show all properties:

show\_property

• Add a property of a given kind to the verification:

add\_property -*kind* -p "*formula*"

• Add the property to verification in the context of a given module:

add\_property -*kind* -p "*formula* IN *module*"

Kind:  $\subset$  (CTL formula),  $\perp$  (LTL formula),  $\le$  (PSL formula),  $\perp$  (invariant),  $q$  (counting a path).

#### Model verification

• Verify a CTL formula of a given number:

check\_ctlspec -n *number*

• Verify a given CTL formula:

check\_ctlspec -p "*formula*"

• Verify a given CTL formula in the context of a given module: check\_ctlspec -p "*formula* IN *module*"

Similarly for LTL specification: check ltlspec

#### Model verification

• Check possibility of a deadlock of the system:

check\_fsm

• Count length of a path between given states (for a given number of an expression):

check\_compute -n *number*

• Count length of the minimal path between given states:

```
check_compute -p "MIN[state1,state2]"
```
• Count length of the maximal path between given states in the context of a given module:

check\_compute -p "MAX[*state1*,*state2*] IN *module*"

#### Model verification

• Verify an invariant of a given number:

check\_invar -n *number*

• Verify a given invariant:

check\_invar -p "*invariant*"

• Verify a given invariant in the context of a given module: check\_invar -p "*invariant* IN *module*"

#### Model simulation

• Choose randomly an initial state:

```
pick_state -r
```
• Choose an initial state from the list of available states:

```
pick_state -i
```
• Choose an initial state from a restricted list of available states – the states that satisfy a given expression:

```
pick_state -i -c "expression"
```
### Model simulation

Make a simulation from a chosen state:

simulate [-p|-v] [-r|-i] [-k *number\_of\_states*]

- show changed state variables:  $-p$ • show all state variables:  $-v$ • randomly choose from available states:  $\begin{array}{ccc} -r \end{array}$
- manually choose from available states:  $\qquad -i$
- give length of path of states (e.g. 4):  $-k \quad 4$ (The simulation consists of 10–state paths by default.)
- examples:

simulate -p -r -k 5 simulate -v -i

#### Model simulation

#### **Analysis of a chosen path of states:**

- Paths of states are created in result of a negative verification of a formula, and in result of a simulation.
- Show generated paths:
	- all: show traces  $-v$  -a
	- a chosen one: show traces -v *path number*
	- a chosen one with states (from  $-$  to): show traces -v *path\_number*.from\_state\_number:to\_state\_number
- Show a number of generated paths:

show traces -t

#### Model simulation

#### **Analysis of a chosen path of states:**

• Go to a chosen state of a chosen path:

goto\_state *path\_number*.state\_number

• Show description of the current state of the current path: print current state -v

#### Restart and end of work

• Restart of work (reset of adjustments):

reset

• End of work (reset of adjustments):

quit

#### Executions of a script with operations

- Automatically make a given sequence of operations from a file: NuSMV -source *file*
- If an error occurs, further operations cannot be executed.

#### Description of operations performed by NuSMV

• Set verbosity of performed operations:

```
NuSMV -v N -int file
```
 $(N - level of verboxity: from 0 (nothing) to 4)$ 

### The end

#### **Literature:**

- K.L. McMillan, "The SMV system", 2001
- A. Cimatti et al. "NuSMV a new symbolic model checker"
- R. Cavada et al. "NuSMV 2.5 User Manual", 2010
- R. Cavada et al. "NuSMV 2.5 Tutorial"